## イル名**>** は **<nnn>** 個のディスク・フラグメントで構成されています。**"** の意味

Adaptive Server Anywhere 8 **000 Server Anywhere 8** 000 Server Anywhere 8 000 Server Anywhere 8 000 Server 2011 6

## Adaptive Server Anywhere 8

<ファイル > <nnn> 個のディス ラグメントで構成されています。" というメッ

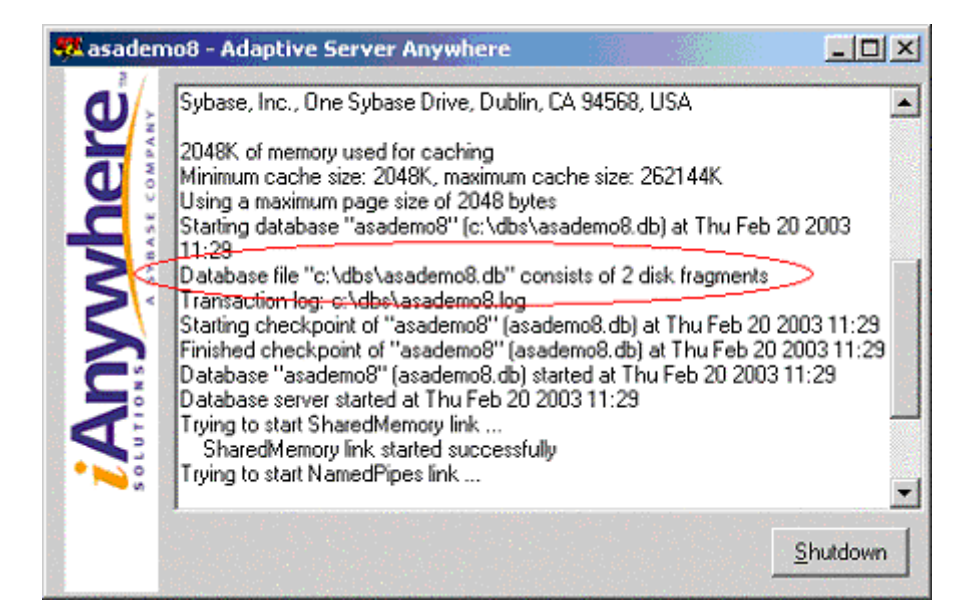

データベース・サーバのウィンドウに表示されるメッセージ **"**データベース・ファイル **<**ファ

 $($ 

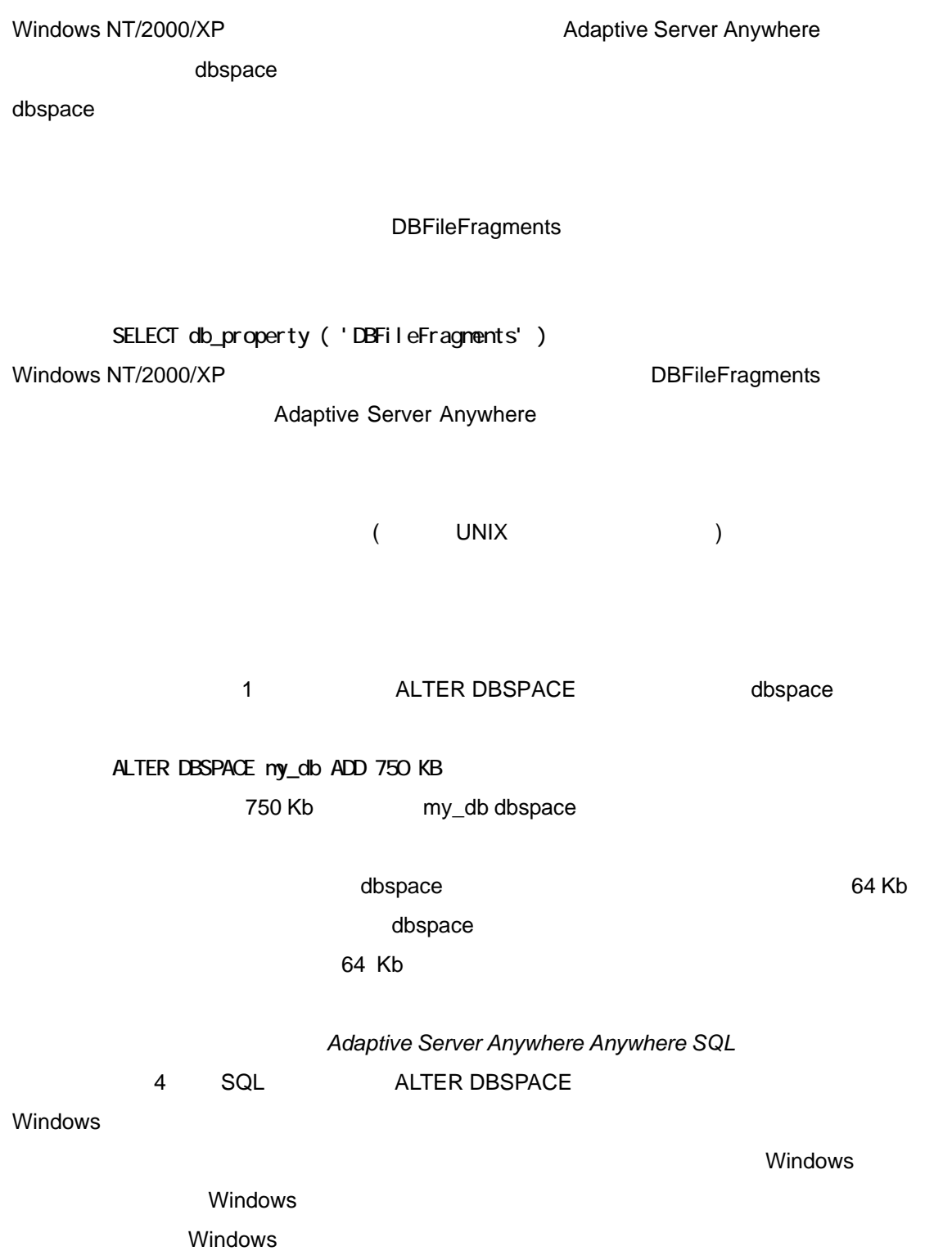

ディスクの断片化は、UNIX ファイル・システムでも発生する可能性がありますが、通常は FAT ファイル・システムや NTFS ファイル・システムほどの問題にはなりません。ただし、UNIX

 $UNIX$ 

Linux **being-0.73** RedHat

**Debian いちかん Server Server Server Server Server Server Server Server Server Server Server Server Server Server** Sun Solaris **UNIX** 

 $\blacksquare$